# **INF-1-u**

## **wyjaśnienia do informacji miesięcznej o kwocie obniżenia wpłat na Państwowy Fundusz Rehabilitacji Osób Niepełnosprawnych (PFRON) wystawionej poprzez system e-PFRON2**

## **dla wzoru informacji obowiązującej od 1 października 2018 r.**

## **SPIS TREŚCI**

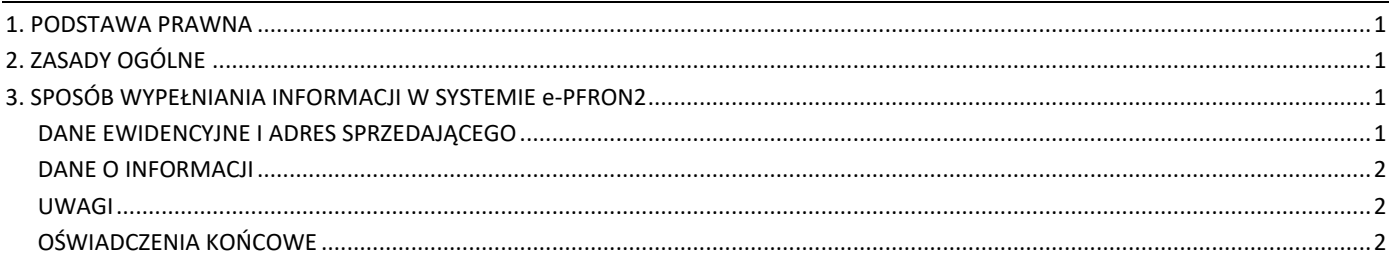

## <span id="page-0-0"></span>**1. PODSTAWA PRAWNA**

- Ustawa z dnia 27 sierpnia 1997 r. o rehabilitacji zawodowej i społecznej oraz zatrudnianiu osób niepełnosprawnych, dalej "ustawa".
- Rozporządzenie Ministra Rodziny, Pracy i Polityki Społecznej z dnia 27 września 2018 r. w sprawie informacji dotyczących kwot obniżenia wpłat na Państwowy Fundusz Rehabilitacji Osób Niepełnosprawnych oraz ewidencji wystawionych informacji o kwocie obniżenia (Dz. U. z 2018 r., poz. 1858).

#### <span id="page-0-1"></span>**2. ZASADY OGÓLNE**

- Informację sporządza pracodawca, o którym mowa w art. 22 ust. 1 ustawy, który wystawił informację o kwocie obniżenia wpłat (INF-U) na Państwowy Fundusz Rehabilitacji Osób Niepełnosprawnych (dalej PFRON).
- Informację należy przesłać do PFRON w terminie **do 20. dnia następnego miesiąca po miesiącu, w którym sprzedający wystawił informacje o kwocie obniżenia wpłat na PFRON** (INF-U) poprzez system **e-PFRON2**: *https:*//*[pracodawca.e](https://pracodawca.e-pfron.pl/)[pfron.pl](https://pracodawca.e-pfron.pl/)*

lub w formie papierowej na adres Biura PFRON, al. Jana Pawła II 13, 00-828 Warszawa.

 Informację INF-1-u można składać w formie elektronicznej poprzez stronę internetową e-PFRON2, jeżeli dokumenty INF-U wystawione w trakcie okresu sprawozdawczego zostały utworzone za pomocą specjalnie do tego celu dedykowanej formatki

w tym systemie – opis w wyjaśnieniach do INF-U.

Za poprawne wypełnienie informacji odpowiada pracodawca.

#### <span id="page-0-2"></span>**3. SPOSÓB WYPEŁNIANIA INFORMACJI W SYSTEMIE e-PFRON2**

#### <span id="page-0-3"></span>**DANE EWIDENCYJNE I ADRES SPRZEDAJĄCEGO**

*Pozycje od 1 do 4 oraz od 6 do 14 niedostępne są do edycji* – wypełniane automatycznie na podstawie danych o pracodawcy znajdujących się w bazie PFRON (widocznych w e-PFRON2 w zakładce "Dane ewidencyjne").

*Uwaga: W przypadku zmiany danych prosimy o ich aktualizację oraz sporządzenie w tym celu informacji ewidencyjnej INF - Z (opis wyjaśnieniach do INF-Z), którą następnie należy przesłać do PFRON za pośrednictwem systemu e-PFRON2.*

#### **Pozycja 1. Numer w rejestrze PFRON**

*Pozycja niedostępna do edycji* – wypełniana automatycznie na podstawie danych o pracodawcy znajdujących się w bazie PFRON.

*Uwaga: Numer w rejestrze PFRON powinien być wpisywany na wszelkiej korespondencji kierowanej do PFRON.*

#### **Pozycja 2. NIP**

*Pozycja niedostępna do edycji* – wypełniana automatycznie na podstawie danych o pracodawcy znajdujących się w bazie PFRON.

#### **Pozycja 3. REGON**

*Pozycja niedostępna do edycji* – wypełniana automatycznie na podstawie danych o pracodawcy znajdujących się w bazie PFRON.

#### **Pozycja 4. Pracodawca**

*Pozycja niedostępna do edycji* – wypełniana automatycznie na podstawie danych o pracodawcy znajdujących sięw bazie PFRON.

# **Pozycja 5. o strukturze**

Proszę podać odpowiedni kod. *Pozycja musi być wypełniona*.

1 – w przypadku jednostki organizacyjnej, o której mowa w art. 2 pkt 1 ustawy z dnia 5 września 2016 r. o szczególnych zasadach rozliczeń podatku od towarów i usług oraz dokonywania zwrotu środków publicznych przeznaczonych na realizację projektów finansowanych z udziałem środków pochodzących z budżetu Unii Europejskiej lub od państw członkowskich Europejskiego Porozumienia o Wolnym Handlu przez jednostki samorządu terytorialnego *- dotyczy jednostek podlegających centralizacji*  *VAT (np. szkoła, urząd gminy, miejski zakład komunalny), gdzie nabywcą w rozumieniu ustawy o VAT oraz widniejącym na fakturze jest jednostka samorządu terytorialnego (np. gmina, miasto, powiat)*

- 2 w przypadku wydzielonej jednostki organizacyjnej wchodzącej w skład innych podmiotów *dotyczy jednostek wewnętrznych (np. oddziału spółki), gdzie nabywcą w rozumieniu ustawy o VAT oraz widniejącym na fakturze jest jednostka centralna (np. spółka)*
- 0 w przypadku innej jednostki (*dotyczy pozostałych jednostek, innych niż wymienione powyżej*)

W pozycji 5 można wpisać 1 lub 2, jeżeli dane jednostki zostały ujawnione na fakturze, a zamiarem stron umowy dotyczącej zakupu, o którym mowa w art. 22 ustawy, było, by jednostka ta była sprzedającym.

#### **Pozycje od 6 do 11. Ulica, Nr domu, Nr lokalu, Miejscowość, Kod pocztowy, Poczta**

*Pozycje niedostępne do edycji* – wypełniane automatycznie na podstawie danych o pracodawcy znajdujących się w bazie PFRON.

#### **Pozycje od 12 do 14. Telefon, Faks, E-mail**

*Pozycje niedostępne do edycji* – wypełniane automatycznie na podstawie danych o pracodawcy znajdujących się w bazie PFRON.

## <span id="page-1-0"></span>**DANE O INFORMACJI**

#### **Pozycja 15. (okres sprawozdawczy)**

Proszę wpisać miesiąc i rok, za który jest składana informacja. Jest to miesiąc, w którym wystawiono informacje INF-U zwykłe lub korygujące wykazane w poz. 16 (opis poniżej). *Pozycja musi być wypełniona*.

## **Pozycja 16. (liczba informacji o kwocie obniżenia wpłat)**

Pole wypełnia się liczbą informacji o kwocie obniżenia (INF-U) wystawionych w okresie sprawozdawczym wskazanym w pozycji 15, których kopie załącza się do składanej informacji. Jeżeli wszystkie wykazane w tej pozycji INF-U zostały utworzone za pomocą specjalnie do tego celu dedykowanej formatki, kopie tych INF-U załączą się do dokumentu głównego, a pozycja wypełni się automatycznie liczbą załączników (nie dotyczy to duplikatów informacji). Pozycja 15 w INF-1-u jest tożsama z pozycją 47 w dokumencie INF-U. *Pozycja niedostępna do edycji użytkownika*.

## **Pozycja 17. (informacja zwykła / korygująca)**

Proszę wybrać pole Zwykła, jeśli za wskazany w poz. 15 okres sprawozdawczy sporządza się informację po raz pierwszy. Informację zwykłą za wskazany okres sprawozdawczy składa się tylko raz.

Proszę wybrać pole Korygująca w przypadku składania za wskazany w poz. 15 okres sprawozdawczy informacji z inną wartością w pozycji 16 niż wykazano w informacji złożonej wcześniej. Dane zawarte w informacji korygującej zastępują wartości z poprzednio złożonej informacji dotyczącej danego okresu sprawozdawczego. *Pozycja musi być wypełniona*.

*Uwaga: W przypadku składania informacji korygującej w bloku Uwagi należy podać przyczyny korekty informacji oraz wpisać pozycje, które zostały skorygowane.*

## <span id="page-1-1"></span>**UWAGI**

Należy wpisać ważne informacje ułatwiające sprawdzenie poprawności merytorycznej przesłanej informacji.

## <span id="page-1-2"></span>**OŚWIADCZENIA KOŃCOWE**

Oświadczenie należy wypełnić zgodnie ze stanem prawnym i faktycznym.

## **Pozycja 18. (duplikat informacji)**

Proszę znakiem "X" wskazać, czy jest to duplikat wystawionej wcześniej informacji.

*Uwaga: Duplikatu informacji INF-1-u nie należy wysyłać do PFRON.*

#### **Pozycja 19. (data sporządzenia duplikatu)**

Proszę podać aktualną datę sporządzenia duplikatu informacji INF-1-u.

## **Pozycja 20. Data wystawienia informacji**

*Pozycja niedostępna do edycji* – wypełniana automatycznie datą bieżącą po podpisaniu dokumentu podpisemelektronicznym. *Uwaga: W przypadku duplikatu informacji INF-1-u należy podać datę wystawienia pierwotnej informacji zwykłej lub korygującej.*

#### **Pozycja 21. Imię i nazwisko osoby upoważnionej**

*Pozycja niedostępna do edycji* – wypełniana automatycznie imieniem i nazwiskiem osoby sporządzającej informację.

#### **Pozycja 22. Podpis**

*Pozycja niedostępna do edycji –* wypełniana automatycznie (imieniem i nazwiskiem) po podpisaniu dokumentu podpisem elektronicznym.

*Uwaga: Nie można podpisać i wysłać elektronicznie informacji przed upływem okresu sprawozdawczego wskazanego w poz. 15.*